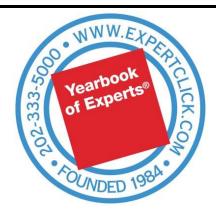

## **ExpertClick Tip: Choosing Your Topics**

Selecting the right topic keywords is your key to success at ExpertClick. How should you choose them?

- See what's popular Check out our most popular topics on the main page: <a href="http://expertclick.com/Expert/SearchExperts.aspx">http://expertclick.com/Expert/SearchExperts.aspx</a>. Choose all the keywords that you can that link you to that front roster.
- 2. **Study other members -** Emulate or pay Homage to other members that are like you and have some of their words by linking them on words they have you benefit from their news releases and they benefit too, from your new releases.
- 3. **Think one word topics -** At least half of your 39 topics words should be simple single-word topics, for they will have you show up in more searches.
- 4. Try Wordle.net to suggest words.
  - Browse their galleries to find ideas for example, here's the Innovation gallery.
  - Copy and paste several paragraphs of your content into <a href="http://www.wordle.net/create">http://www.wordle.net/create</a>. You may be surprised what you see. Check out this image created using content from ExpertClick source Arnold Sanow:

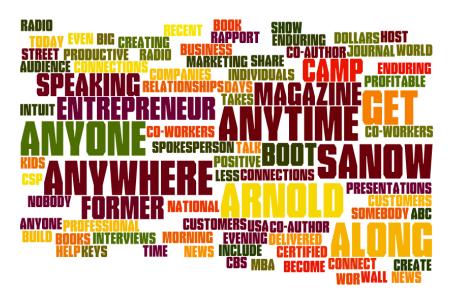

5. Perform key word research at Keywordspy.com

See related search keywords you should use and value here. For example, go to <a href="http://www.keywordspy.com/research/search.aspx?q=innovation&;type=keywords">http://www.keywordspy.com/research/search.aspx?q=innovation&;type=keywords</a> to see "Innovation."

Any questions? Please contact Mitchell P. Davis at: Mitchell.Davis@ExpertClick.com

ExpertClick.com -- Broadcast Interview Source, Inc. Washington, D.C (202) 333-5000